## eq-fetchbbl: Match Bible passages to verses

D. P. Story Email: dpstory@acrotex.net

processed March 15, 2021

#### Contents

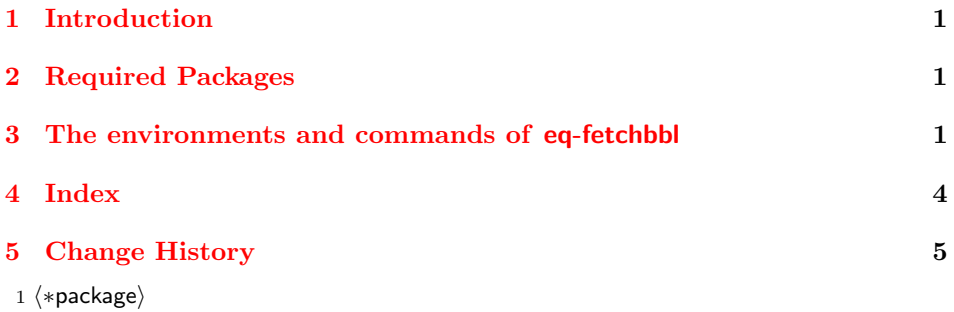

#### <span id="page-0-0"></span>1 Introduction

This package provides several commands and two environment that make it easy to create quizzes that match Bible passages with their verse reference. This package is an application to the quizzes of exerquiz and to the fetching capability of the fetchbibpes package.

#### <span id="page-0-1"></span>2 Required Packages

2 \RequirePackage{exerquiz}[2021/02/21] 3 \RequirePackage{fetchbibpes}[2021/03/08]

### <span id="page-0-2"></span>3 The environments and commands of eq-fetchbbl

#### $4 \newline \label{thm:1} $$$

\useNumbersOn Execute \useNumbersOn to display the natural numbering of the items within the \useNumbersOff BblPsg environment; the default is \useNumbersOff.

5 \let\useNumbersOn\eqf@usenumberstrue

6 \let\useNumbersOff\eqf@usenumbersfalse

```
\setRBTWidthTo The \setRBTWidthTo sets the contents of \RBTWidth to the width of the argument
                passed to it, \RBTWidth is used for the width of the underlying \RespBoxTxt con-
                trol. The default is \setminus \text{BTVidthTo{AA}} the width of two capital A's. Similarly,
 \setRBTWidth \setRBTWidth sets the contents of \RBTWidth based on a dimension passed by its
                argument (eg, setRBTWidth{10pt}).
                 7 \newcommand{\setRBTWidthTo}[1]{\settowidth{\eflength}{#1}\edef
                 8 \RBTWidth{\the\eflength}}
                 9 \setRBTWidthTo{AA}
                10 \newcommand{\setRBTWidth}[1]{\setlength{\eflength}{#1}\edef
                11 \RBTWidth{\the\eflength}}
  \presetMBbl We set the default properties of the questions of \RespBoxTxt (those within the
                BblPsg environment). May be redefined.
                12 \newcommand{\presetMBbl}{\Q{1}\rectW{\RBTWidth}
                13 \AddAAKeystroke{event.change=event.change.toUpperCase();}}
                Internal definition of markup common to \@qFP and \@sFP.
                14 \newcommand{\priorRBT}[1]{\def\prior@RBT##1{#1}}
                15 \priorRBT{}
                16 \newcommand{\priorPsg}[1]{\def\prior@Psg##1{#1}}
                17 \priorPsg{}
                18 \def\CATorTBX#1{\ifx\eqQuizType\isQZ
                19 \CorrAnsButton{\txtRef{\currQuiz#1}}\else
                20 \sqTallyBox\fi}
                21 \def\eqf@RBTx#1{\prior@RBT{\CATorTBX{#1}}\RespBoxTxt[%
                22 \ \preceq{\preceq{0}{0}{0}{1}{\text{Ref}{\text{Quiz#1}}}23 \def\@@qsFP#1#2{\fetchversestxt[typeset,#1]{#2}\strut
                24 \ifeqf@usenumbers\efKern{1bp}{0pt}\eqf@RBTx{#2}\space\else
                25 \makebox[0pt][r]{\eqf@RBTx{#2}\hskip\labelsep}\ignorespaces\fi
                26 \prior@Psg{\CATorTBX{#2}}\passagetxt
                27 }
         \@qFP[hoptionsi]{hversei} is an internal command that is \let to \qFP within the
          \qFP BblPsg environment. The \{options\} are passed to \fetchversestxt of the fetch-
                bibpes package; \langle <i>verse</i> \rangle is the verse of the passage to be used. For example,
                \qFP{Mat 10:26}.
                28 \newcommand\adjCAB[2][\hfill]{\def\@djCAB##1##2{#1#2}}
                29 \text{ad} \text{CAB}{#2}
                30 \newcommand{\@qFP}[2][]{\@@qsFP{#1}{#2}\relax
                31 \@djCAB{\hfill}{\CorrAnsButton{\txtRef{\currQuiz#2}}}}
         \@qFV[hoptionsi]{hversei} is an internal command that is \let to \qFV within the
          \qFV BblPsg environment. The \{options\} are passed to \fetchversestxt of the fetch-
                bibpes package; \langle <i>verse</i> \rangle is the verse of the passage to be used. For example,
                \qFV{Mat 10:26}.
                32 \newcommand{\@qFV}[2][]{%
                33 \fetchversestxt[typeset,#1]{#2}\label{\currQuiz#2}\strut
```

```
34 \versetxt
35 }
```
 $\cos\phi$  (*options*)]{*(verse)*} is an internal command that is **\let** to **\sFP** within the \sFP BblPsg environment. The  $\langle$ options $\rangle$  are passed to **\fetchversestxt** of the fetchbibpes package;  $\langle \text{verse} \rangle$  is the verse of the passage to be used. For example, \sFP{Mat 10:26}.

```
36 \newcommand\adjTBX[2][\hfill]{\def\@djTBX##1##2{#1#2}}
```

```
37 \adjTBX{#2}
```

```
38 \newcommand{\@sFP}[2][]{\@@qsFP{#1}{#2}\relax
```
39 \@djTBX{\hfill}{\sqTallyBox}}

 $\cosFV[\{options\}]\{\{verse\}\$ is an internal command that is **\let** to **\sFV** within the \sFP BblPsg environment. The  $\{options\}$  are passed to \fetchversestxt of the fetchbibpes package;  $\langle \text{verse} \rangle$  is the verse of the passage to be used. For example, \sFV{Mat 10:26}.

```
40 \newcommand{\@sFV}[2][]{%
```
- 41 \fetchversestxt[typeset,#1]{#2}\label{\currQuiz#2}\strut
- 42 \versetxt}
- \eqfQorS The code of \eqfQorS appears twice, one in BblPsg and once in BblVrs. Do not redefine this command. When redefining either BblPsg or BblVrs, do not remove this required command.

```
43 \def\eqfQorS{\ifx\eqQuizType\isQZ
44 \let\qFP\@qFP\let\qFV\@qFV\else
```
- 
- 45 \let\sFP\@sFP\let\sFV\@sFV\fi}
- BblPsg Enclose the questions (the passages) in the BblPsg environment. The environment makes some local changes in definitions. It makes a series of \lets of internal command names to public names; available only within this environment.

```
46 \newenvironment{BblPsg}{\ifeqf@usenumbers\else
```

```
47 \renewcommand{\labeleqquestionnoi}{}\fi
```

```
48 \eqfQorS
```

```
49 }{}
```
BblVrs Enclose the answers (the verses) in the BblVrs environment. The environment makes some local changes in definitions. It makes a series of \lets of internal command names to public names; available only within this environment.

```
50 \newenvironment{BblVrs}{%
51 \renewcommand{\theeqquestionnoi}{\Alph{eqquestionnoi}}%
52 \renewcommand{\labeleqquestionnoi}{%
53 \color{\eq@quesNumCol}\bfseries\theeqquestionnoi}%
54 \eqfQorS
55 }{}
```

```
56 \langle/package\rangle
```
# <span id="page-3-0"></span>4 Index

Numbers written in italic refer to the page where the corresponding entry is described; numbers underlined refer to the code line of the definition; numbers in roman refer to the code lines where the entry is used.

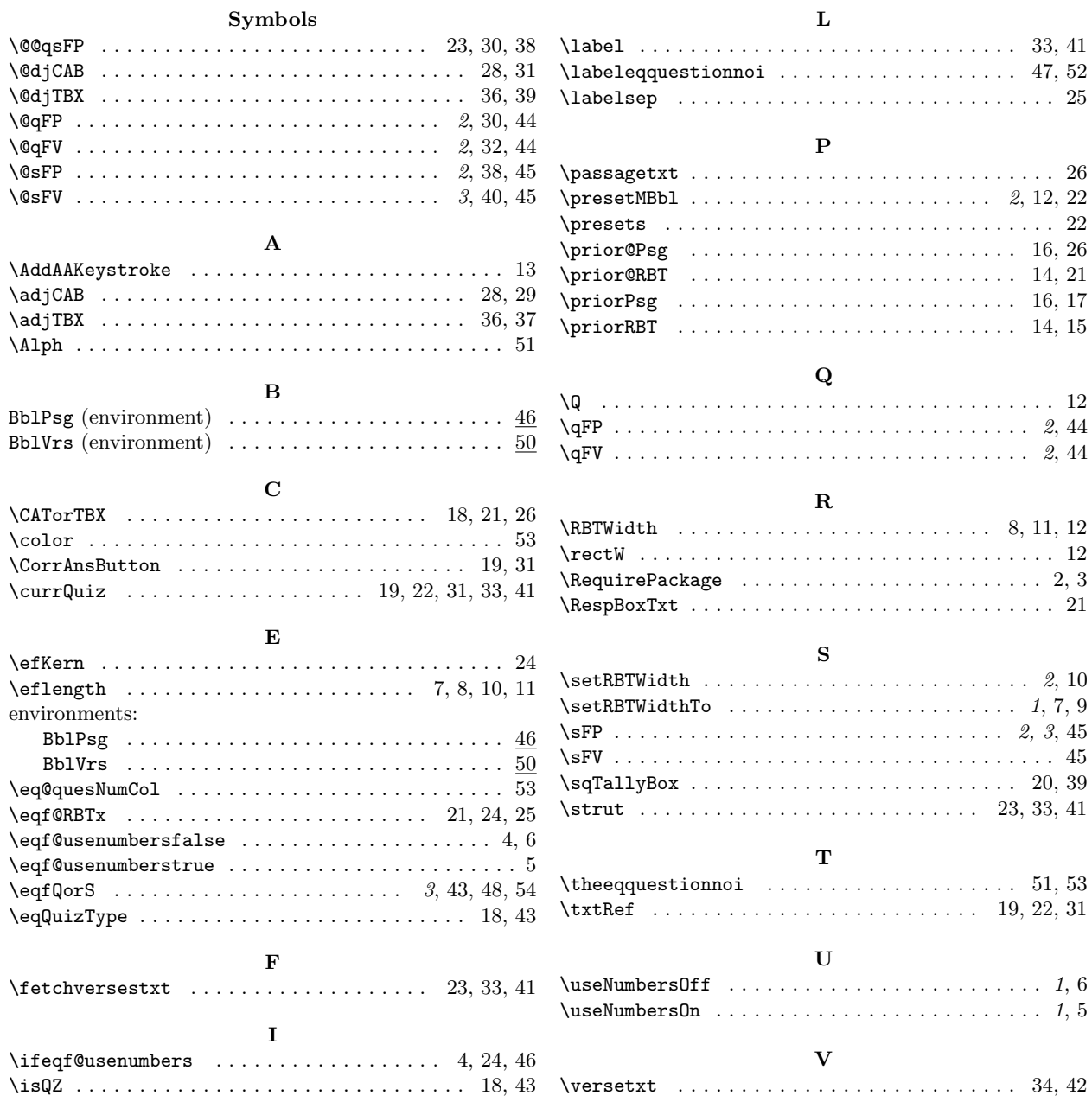

# <span id="page-4-0"></span>5 Change History

v1.0 $\left( 2021/03/15\right)$ 

General: First publication date ................. 1